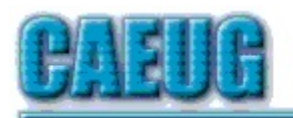

# Computers the Ersy User Choup

Abort, Retry, Ignore....

Founded 1984 ARI is the Official Newsletter of Computers Are Easy User Group

February 2022 Volume XXXVIII Issue 2

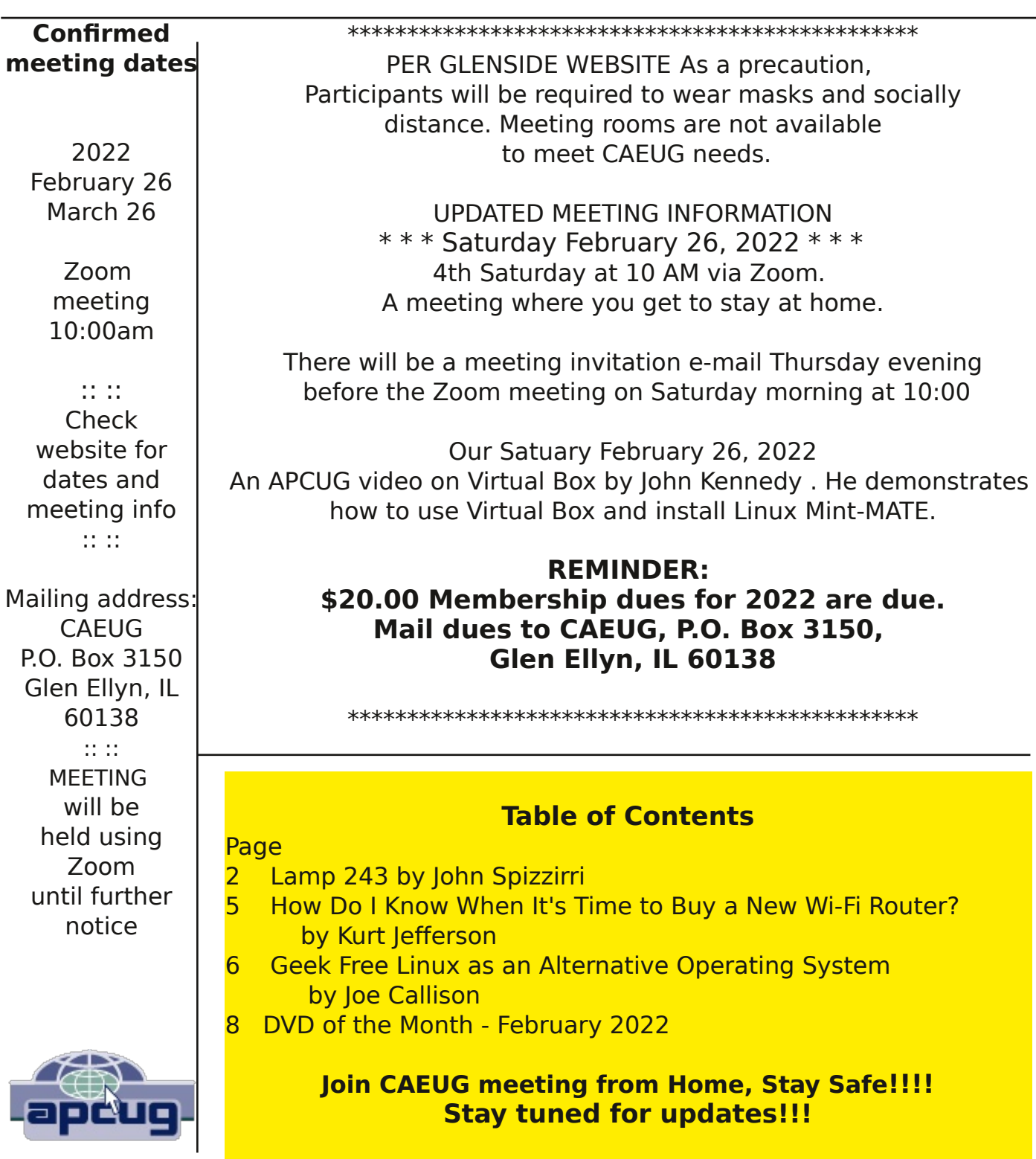

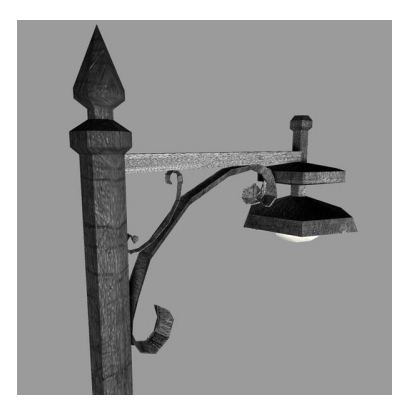

## Lamp Post 243 February 2022 by John Spizzirri

We must start with some sad news. Kathy Groce and I were trying to get some club business done during the last two weeks. She had trouble reaching Mike Goldberg for access to the post office box. She had trouble reaching Nancy Kinzie to be the second signer on the club checking account. The Glen Ellyn Police Department contacted Kathy

and me trying to locate Mike's family. The police had been called by neighbors to Mike's town home. They found that he had passed away the previous week. I have been trying to contact his brother (without results) to get the key(s) to the P.O. box. Kathy and I decided to visit Nancy's home in Geneva as her phone went to a fast busy signal for a couple days. The workman that answered the door was part of a clean up crew that was clearing out the house. Kathy asked after Nancy and was told she passed away in early January. I asked after Roger, our board member, and was told he had moved to Florida to be with his son. The workman told us that he was in good health. I am trying to reach him at this time. I went to the Post Office with documents supplied by Kathy and got a replacement key at a cost of \$14. I got the mail with your dues envelopes. Kathy has that mail now. At this time we are left with two more vacancies on the board. The membership will have to discuss the club's future at the next meeting.

The Decorah Eagles (1) north nest pair have rebuilt the nest. The first egg was laid on 2/16. The south nest looks as though it will be dormant again this year. The Berry College Eagles (2) have one eaglet. The second egg failed to hatch. The eaglet is starting to loose its down feathers. They are much farther south at Mount Berry, Georgia.

## 1) https://is.gd/0YqTVG

## 2) https://www.berry.edu/eaglecam/

Amazon.com (1) just announced a price increase on their Prime membership. "As of February 18, 2022, the price of the monthly Prime membership has increased from \$12.99 to \$14.99, and the price of the annual Prime membership has increased from \$119 to \$139. The new prices, plus applicable taxes, will apply after March 25, 2022, on the date of your next renewal." If you already have a Prime membership, some say ((2), (3)) that you can purchase a gift membership (4) and give it to yourself to avoid the price increase for a year. If you are not a Prime member, now is the time to save \$20. Let's face it Jeff (5) Bezos doesn't need to go to space again. Does he?

## 1) https://www.amazon.com/

- 2) https://is.gd/PYvVST
- 3) https://bgr.com/?p=5984771
- 4) https://www.amazon.com/giftprime

Malwarebytes (1) and Bleeping Computer (2) reported Sugar Ransomware ((3), (4)) aka. Encoded01, a new comer that is targeting individuals instead of governments and corporations. The ransom demands are lower and seem to be based on the number of files encrypted. It does not encrypt system files, dlls, drivers, or the Windows folder. Virtually everything else is fair game. The ransom demand letter shows that the extortionist's grasp of the English language in minimal. Here is a sample;

"Whats Happen? [+]

Your files are encrypted, and currently unavailable. You can check it: all files on your system has extension .encoded01. By the way, everything is possible to recover (restore), but you need to follow our instructions. Otherwise, you cant return your data (NEVER).

[+] What guarantees? [+]

Its just a business. We absolutely do not care about you and your deals, except getting benefits. If we do not do our] work and liabilities - nobody will not cooperate with us. Its not in our interests. To check the ability of returning files, You should go to our website. There you can decrypt 1-5 files for free. That is our guarantee. If you will not cooperate with our service - for us, its does not matter. But you will lose your time and data, cause just we have the private key. In practise - time is much more valuable than money.

 $[+]$  How to get access on website?  $[+]$ 

You can open our site by the shortcut "SUPPORT (TOR\_BROWSER)" created on the desktop.

Also as the second option you can install the tor browser:

a) Download and install TOR browser from this site: https://torproject.org/

b) Open our website. Full link will be provided below.

----------------------------------------------------------------------------------------------

!!! DANGER !!!

DONT try to change files by yourself, DONT use any third party software for restoring your data or antivirus solutions- ints may entail damge of the private key and, as result, THE Loss all data.

!!! !!! !!!

ONE MORE TIME: Its in your interest to get your files back. From our side, we (the best specialists) make everything for restoring, but please should not interfere. !!! !!! !!!"

So far there does not seem to be any way to decrypt without paying the criminals. That is something I DO NOT recommend. Once they are paid they have no reason to give you a decryption key. You do not know who they are. You do not know where they are. The local police will not help you because they do not have the resources. The FBI does not have jurisdiction. Homeland Security takes no interest in small cases. Unless you are willing to pay a large sum of money to foreign investigators that may or may

not be honest, with no guarantee of finding let alone prosecuting the offenders, you may want to think long and hard about giving criminals money, depending on their 'integrity' to give you a decryption key. Your best option is to make backups of your files on a regular basis and store them off line. If ransomware hits, wipe the drive and restore it from backup. BTW Malwarebytes says that their paid software (5) stops the Encoded01 ransomware.

- 1) https://blog.malwarebytes.com/?p=54186
- 2) https://is.gd/OwhQan
- 3) https://is.gd/wpe8cC
- 4) https://is.gd/uAlawt
- 5) https://www.malwarebytes.com/pricing

Data Privacy Day ((1) January 28th)) has come and gone. It was established to raise awareness of the importance of protecting personal data on and off line. Because of this awareness many laws have been passed to protect the misuse of personal data by corporations. Abuses still happen (2) and governments (3) still get away with murder but things are getting slightly better. A relatively new type of privacy invading software for mobile (phones and tablets) devices is called Fleeceware (4). It not only steals your data but enrolls you in subscriptions that are hard to cancel even if you delete the app from your mobile device (Apple or Android).

- 1) https://is.gd/zlphc6
- 2) https://is.gd/fFeY7R
- 3) https://is.gd/ioi0ao
- 4) https://is.gd/epo4eW

This Wednesday, February 23, is the APCUG Wednesday Workshop – It's all about Windows 11 by Bill James live with a question and answer period after the presentation. It will be presented at 9 am PT, 10 am MT, 11 am CT, 12 pm ET. You must register by 8:30 pm PT on February 22 at the web site (1). Windows 11 and 10 look quite different, but much of what we like to use is still the same. Bill's presentation takes us through What's New, What's Changed, and What is no longer included. Then, he will start you on your journey deciding if Windows 11 is for you or if you will stay with Windows 10 for a while longer. Of course, you have until 2025 to make up your mind but learning something new keeps us sharp. You may be able to pick Bill's brain to see why Microsoft (2) is requiring a Microsoft account in order to activate Widows 11 Home and Pro ((3), (4)).

- 1) https://is.gd/nXolEu
- 2) https://www.microsoft.com/
- 3) https://arstechnica.com/?p=1834948
- 4) https://bgr.com/?p=5985393

Google (1) is rolling out a new busy screen (2). Lifehack and Boy Genius Report both had tips on how to use Google more effectively ((3), (4)). One tip that I like is called 'related:'. If you have a web site you like and want to see another one that is similar to it type related:and the website name.

- 1) https://www.google.com/
- 2) https://arstechnica.com/?p=1835258
- 3) https://is.gd/4ZM0HB
- 4) https://bgr.com/?p=5949781

Between you, me and the LampPost, that's all for now.

### How Do I Know When It's Time to Buy a New Wi-Fi Router? By Kurt Jefferson, Editor Central Kentucky Computer Society https://www.ckcs.org lextown2 (at) gmail.com

Shortly before Halloween last year, I noticed my Internet connection was getting slower and slower. I would visit CKCS.org to check the latest newsletter. Then I would visit The Animal Rescue Site to give free food to shelter pets. The Animal Rescue Site | Click to Feed Rescue Animals (greatergood.com)

Molasses pours faster out of the bottle than my Internet service. So I ran the free Speedtest app on my Macs and iPad. My Internet speed was as fast as usual.

But the connection was problematic. Pages were relatively slow to load. Delivery of email was on the pony express route. I would open my email app, and new mail would eventually appear.

I considered what was going on and realized that my eight–year–old WiFi router might be the problem. Most folks don't realize the beating their routers encounter. They can get very warm and have to deal with interference from neighbors' signals, microwave ovens, and even wireless landline phones. In addition, electrical spikes in the home (when the refrigerator compressor kicks on or the dryer is running) can take a toll on the router, even if it's plugged into a surge protector.

After checking everything I could think of, I ordered a new TP-Link router from Amazon (using smile.amazon.com, so CKCS gets a portion of what I'm paying Amazon.)

TP-Link is one of the top-rated routers, according to thewirecutter.com, one of my favorite review websites.

If you're wondering about your Wi-Fi router's performance, here are some signs your device is failing, according to robots.net:

• Slow Internet – If web pages are loading more slowly than normal, that's a telltale sign that your router is not up to par. robots.net recommends plugging an ethernet cable from your computer into the router (and turning Wi-Fi off on your desktop or laptop.) If the signal perks up and pages load much faster, that's a clear indication your router's performance is failing. If you are streaming a show and the website on your computer or app on your iPad rebuffers constantly (a circular arrow often turns on the screen when there's a signal problem), that's a sign all is not right in routerland.

• Your router stops functioning altogether or the indicator lights stop glowing – This is an obvious indication that your router cannot function properly. But, of course, you want to check your internet service provider first to make sure there's no outage in your neighborhood.

• Overheating – This occurs more often than most people realize. robots.net writes, "Most routers, depending on the brand, are made from quality materials that can withstand minor impacts and heat. However, routers aging from three to five years and up can be damaged by heat. So, if you've been using your device longer than the mentioned average lifespan and it suddenly breaks down, perhaps its internal components are no longer working due to heat. When this happens, try to move your router to a place where the airflow is good or place a fan pointing at the device and see if it exhibits any difference. If not, it's about time to replace your router with a newer version."

### Geek Free Linux as an Alternative Operating System By Joe Callison, Author, GEEK FREE & FOR~GO (For Geeks Only) blogs; Convener, Senior Techies SIG Seniors Computer Club of Greater Kansas City https://kcsenior.net/ sencommember00 (at) gmail.com

Computer hobbyists looking for a free or low-cost alternative to Microsoft Windows or Apple macOS operating systems have turned to Linux for decades. Because of its reliability, modest hardware resource requirements, and low cost, it is now widely used for embedded operating systems for smart devices and a large percentage of computer servers powering companies and the internet. In recent years, organizations such as Ubuntu have made improvements in the distribution process more accessible to even those with modest computer skills by using bootable "live" CD or USB downloads that let you try it out without installing on the computer unless you choose to do so. Of course, the performance will be much faster when installed rather than running from the CD or USB files.

CAUTION: Choosing to install Linux on a computer will reformat and overwrite your existing files and operating system unless you do it properly to allow dual-booting

Linux with your existing operating system! If you are unsure about the process, get help!

Great improvements in the available graphical user interfaces have made Linux very user-friendly for existing Windows and macOS users, with some user interfaces even mimicking much of the look and feel of those operating systems.

#### What is Linux? https://www.linux.com/what-is-linux/

#### History of Linux https://en.wikipedia.org/wiki/History\_of\_Linux

Linux Distributions https://distrowatch.com/

Some of the Best Distributions for Windows (or macOS) Users in 2021 https://www.fossmint.com/linux-distribution-for-windows-users/

Some of the Best Distributions for Beginners, Mainstream and Advanced Users in 2021

#### https://www.techradar.com/best/best-linux-distros

Linux is a great choice for those wanting to continue using an older desktop or laptop computer that does not have the resources to run the latest operating system version from Microsoft or do so satisfactorily or use it as a Linux computer to explore its capabilities.

One of the benefits of Linux is the huge availability of free quality software to try out. You may be familiar with some of the most popular ones that have also been available for Windows users, such as LibreOffice (Microsoft Office alternative), GIMP (photo editor), Audacity (music editor), VLC (media player), and many others.

SenCom's membership in APCUG (https://apcug2.org/) gives you free access to workshops on Linux topics and the Penguin Platform blog for more resources for Linux users.

#### A Photographic Memory

A Mr. Smith just got off a train headed west. An Indian was seated on a bench in front of a depot. Another passenger told Mr. Smith that this Indian never forgets anything, so Mr. Smith asked the Indian, "What did you have for breakfast five years ago today?" The Indian replied, "Eggs."

Five years later, Mr. Smith was aboard the same train and stopped at the same depot. He saw the same Indian sitting on the bench. He walked up to him, raised his right hand and said, "How?"

The Indian replied, "Fried."

## February DVD of the Month 2022

ARI - Monthly newsletter AudioBook - Free audio book

- Clear Disk Info View health of connected storage devices
- DVDOMlists Contents of CDs and DVDs of the Month
- **FastCopy** Speedup copy and backup of files **Filelist Creator** - Create custom lists of folders and files
- **Grub2Win** Multiboot Win & Linux systems on GPT and MBR disks

InControl - Stops Microsoft updates without permission **InternetTest** - Tests connection to the Internet **IsMyHdOK** - Check the HDD for flaws

**MemberContributions** - Things members send me **Microsoft Sysinternals Suite - Freeware tools** 

**OldTimeRadio** - Old radio audio files **Optimizer** - Utility that helps restore privacy & security

**TweakPower** - Fine-tune the OS for optimum performance

**VeraCyrpt** - Free open source disk encryption software for Win

VOVSOFT - Desktop app to visualize cryptocurrency market data

If you toss a penny 10,000 times, it will not be heads 5000 times, but more like 4950. The heads picture weighs more, so it ends up on the bottom.

Meeting Location and Special Accommodations

The Glenside Public Library address is at 25 E Fullerton Avenue, Glendale Heights, Illinois. Please park away from the building. Thank you. The meeting(s) are not library sponsored Individuals with disabilities who plan to attend this program and who require certain accommodations in order to observe and / or participate in the program are requested to contact CAEUG president, at least five (5) days prior to the program, so that reasonable accommodation can be made.

Mailing address: **CAEUG** P.O. Box 3150 Glen Ellyn, IL 60138

Members Helpline Any member can volunteer to be on the Members Helpline. Hardware problems, Win 7, Win 10, Linux and Virus Removal - John Spizzirri

#### CAEUG OFFICERS

President Position OPEN president(at)caeug.net V.P. (Programs) Roger Kinzie

Secretary Position OPEN Treasurer Kathy Groce

Newsletter Kathy Groce newslettereditor(at)caeug.net Board Member Frank Braman Webmaster John Spizzirri webmaster(at)caeug.net